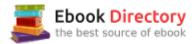

## The book was found

# Instructional Guide For The ArcGIS Book (The ArcGIS Books)

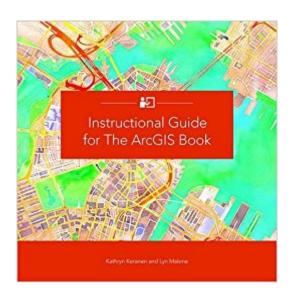

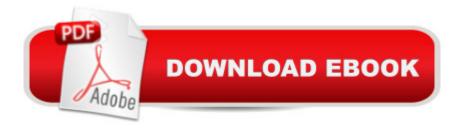

### Synopsis

This companion textbook to The ArcGIS Book: 10 Big Ideas about Applying Geography to Your World (Esri Press, 2015) builds on the foundational concepts laid out in The ArcGIS Book. Whether you are a self-learner, currently teaching, or are planning to teach GIS, this guide provides the materials to develop and apply ArcGIS tools and concepts. Using The ArcGIS Bookâ ™s structure as a starting point, each chapter provides students and teachers with activities, resources, lessons and data that reflect the interaction between components of ArcGIS Online, as well as GIS applications for publishing to the web and mobile devices. A combination of scenario driven and skill-based lessons (including many that don't require downloading any software), not only offer practice in the use of these tools but also inspire a deeper understanding of the potential and power of Web GIS. Includes downloadable instructor resources.

#### **Book Information**

Series: The ArcGIS Books (Book 3)

Paperback: 208 pages

Publisher: Esri Press; 1 edition (July 15, 2016)

Language: English

ISBN-10: 1589484703

ISBN-13: 978-1589484702

Product Dimensions: 8.9 x 0.4 x 9 inches

Shipping Weight: 1.6 pounds (View shipping rates and policies)

Average Customer Review: Be the first to review this item

Best Sellers Rank: #457,611 in Books (See Top 100 in Books) #15 in Books > Engineering &
Transportation > Engineering > Materials & Material Science > Fracture Mechanics #42 in Books
> Computers & Technology > Programming > Graphics & Multimedia > GIS #129 in Books >
Science & Math > Earth Sciences > Geography > Information Systems

#### Customer Reviews

Kathryn Keranen, an instructor at James Madison University, has taught GIS--and helped others learn to teach it--for more than 20 years She co-authored (with Robert Kolvoord) the three-book Esri Press series Making Spatial Decisions Using GIS (2008, 20012), Making Spatial Decisions Using GIS and Remote Sensing (2014), and Making Spatial Decisions Using GIS and Lidar (2016).Lyn Malone, a curriculum and educational technology consultant with her own company, World Views GIS, has taught GIS to students and teachers since 1998. She co-authored for Esri Press Mapping

Our World: GIS Lessons for Educators (2002), Community Geography GIS in Action Teacher's Guide (2003), and Mapping Our World Using GIS: Our World GIS Education Level 2 (2008).

#### Download to continue reading...

Instructional Guide for The ArcGIS Book (The ArcGIS Books) The ArcGIS Book: 10 Big Ideas about Applying The Science of Where (The ArcGIS Books) The ArcGIS Book: 10 Big Ideas about Applying Geography to Your World (The ArcGIS Books) The ArcGIS Imagery Book: New View. New Vision. (The ArcGIS Books) READING ORDER: TAMI HOAG: BOOKS LIST OF THE BITTER SEASON, KOVAC/LISKA BOOKS, HENNESSY BOOKS, QUAID HORSES, DOUCET BOOKS, DEER LAKE BOOKS, ELENA ESTES BOOKS, OAK KNOLL BOOKS BY TAMI HOAG Books For Kids: Natalia and the Pink Ballet Shoes (KIDS FANTASY BOOKS #3) (Kids Books, Children's Books, Kids Stories, Kids Fantasy Books, Kids Mystery ... Series Books For Kids Ages 4-6 6-8, 9-12) Comics and Sequential Art: Principles and Practices from the Legendary Cartoonist (Will Eisner Instructional Books) Graphic Storytelling and Visual Narrative (Will Eisner Instructional Books) Princess Kate Meditates (Children's Book about Mindfulness Meditation for Kids, Preschool Books, Kids Books, Kindergarten Books, Kids Book, Ages 2-8, ... Stories / Picture Books / Kids Books) Understanding GIS: An ArcGIS Pro Project Workbook Getting to Know ArcGIS Getting to Know ArcGIS for Desktop Python Scripting for ArcGIS Understanding GIS: An ArcGIS Project Workbook Getting to Know ArcGIS Pro Discovering GIS and ArcGIS Mastering ArcGIS (WCB Geography) Making Spatial Decisions Using ArcGIS Pro: A Workbook Working with Lidar using ArcGIS Desktop Getting to Know Web GIS: Second Edition (Getting to Know ArcGIS)

Contact Us

DMCA

Privacy

FAQ & Help